## Functionview

 $\alpha$ x  $\alpha$ 

unctionView

unctionView

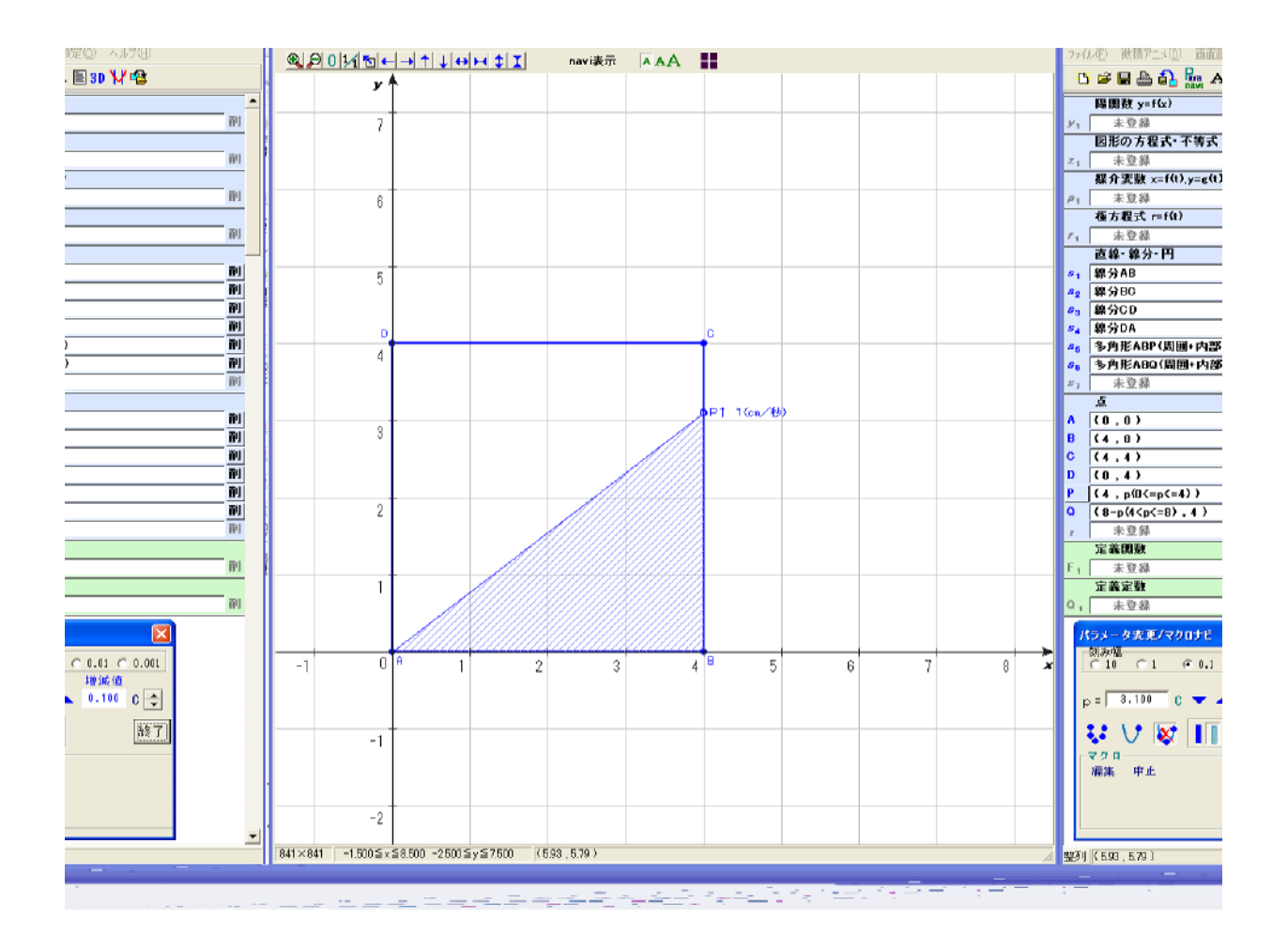

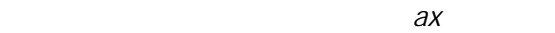

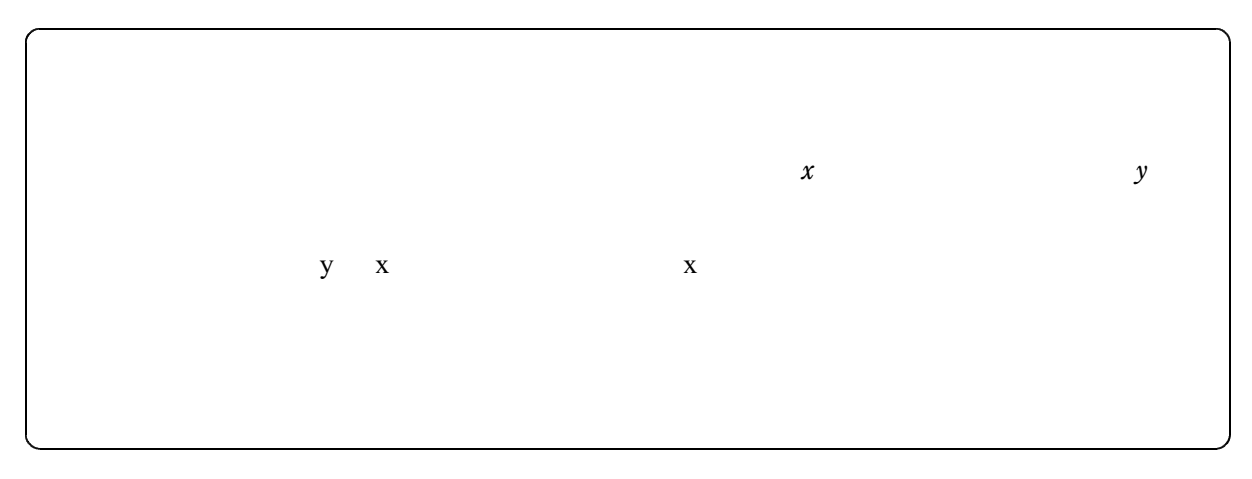

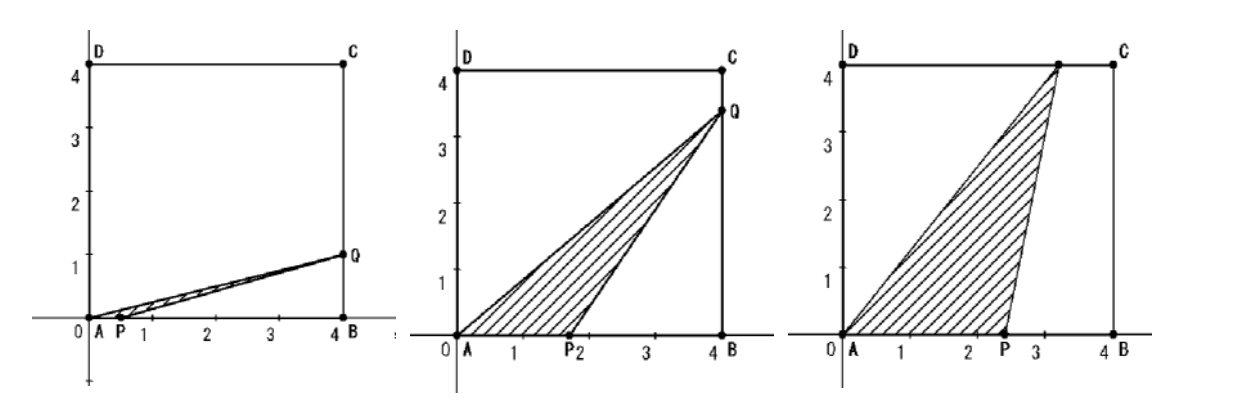

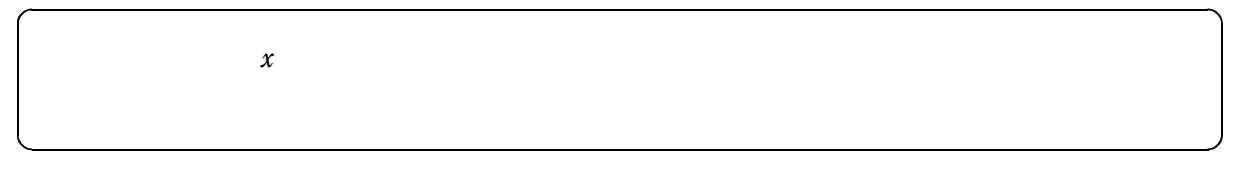

 $\mathcal{V} = \mathcal{X}$ 

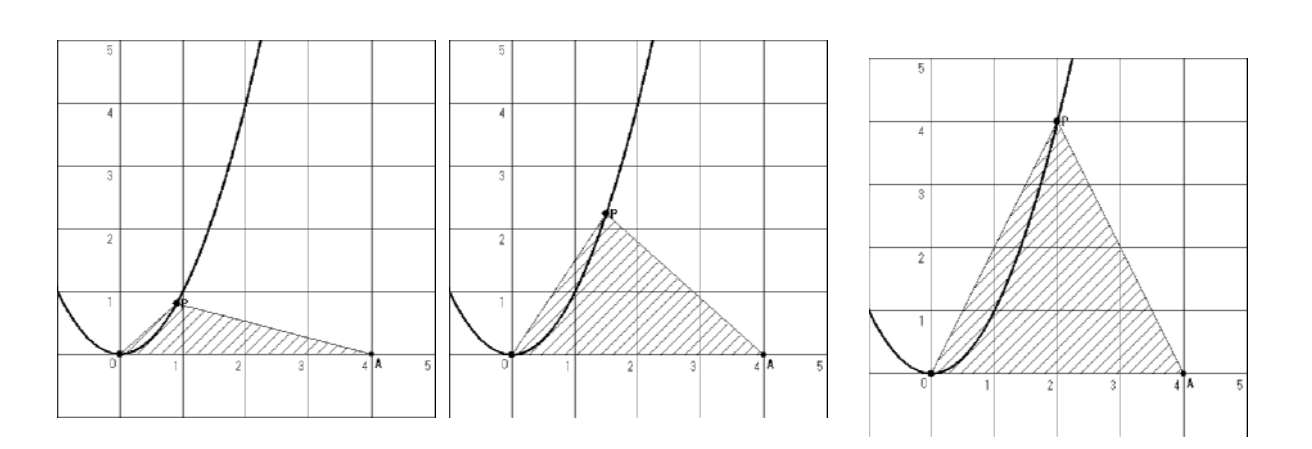